interval (std::chrono::milliseconds (10)) map  $([&](int i)$ { return mk msg(hello + std::to string(i)); }) tap ([](const std msgs::String& msg) { ROS INFO STREAM (msg.data); }) publish\_to\_topic<std\_msgs::String> ("/chatter", 1000);

**Henrik Larsen** IT University of Copenhagen

**Andrzej Wasowski** IT University of Copenhagen

@AndrzejWasowski

**[Reactive] Programming with [Rx]ROS**

European Commission

**European Union funding**<br>for Research & Innovation<br> $\ldots$ ROSID <sup>c</sup> Andrzej W ˛asowski, IT University of Copenhagen **1**

IT UNIVERSITY OF COPENHAGEN

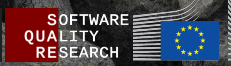

## **The Listener Example**

```
void chatterCallback(const std_msgs::String::ConstPtr& msg)
{ ROS_INFO("I heard: [%s]", msg->data.c_str()); }
int main(int argc, char **argv) {
  ros::init(argc, argv, "listener");
  ros::NodeHandle n;
  ros::Subscriber sub = n.subscribe("chatter", 1000, chatterCallback);
 ros::spin();
 return 0;
}
int main(int argc, char **argv) {
  rxros::init(argc, argv, "listener");
  rxros::observable::from_topic<std_msgs::String>("/chatter", 1000)
    .subscribe ( [] (const std_msgs::String& msg)
    {
      ROS INFO STREAM ("I heard: [" << msg.data << "]");
    });
  rxros::spin();
  return 0;
}
```
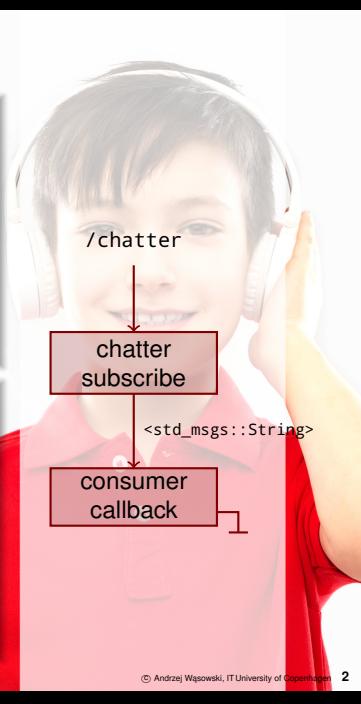

# **The Listener Example**

Key points

#### **Problem**

- We have a simple mental model in ROS: a **flow graph of messages**
- We think about callbacks when we realize it
- Among the most complex control-flow constructs

#### **B** Solution

- **Reactive programming gives simple control-flow**
- **Flow** of information is **explicit in the code**

### **The Talker Example**

```
int main(int argc, char **argv)
{
  ros::init(argc, argv, "talker");
  ros::NodeHandle n;
  ros::Publisher chatter_pub =
   n.advertise<std msgs::String>("chatter",10);
  ros::Rate loop_rate(10);
  int count = 0:
  while (ros::ok())
  {
    std_msgs::String msg;
    std::stringstream ss;
    ss << "hello world " << count;
    msg.data = ss.str();
    ROS_INFO("%s", msg.data.c_str());
    chatter pub.publish(msg);
    ros::spinOnce();
    loop_rate.sleep();
    ++count;
  }
  return 0;
}
```
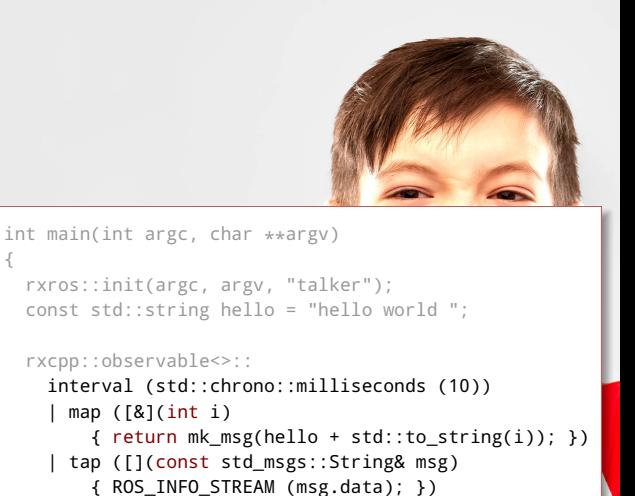

| publish\_to\_topic<std\_msgs::String>

("/chatter", 1000);

rxros::spin(); return 0;

}

```

c Andrzej W ˛asowski, IT University of Copenhagen 4
```
## **The Talker Example**

Key points

#### **Problem**

- We have a simple mental model in ROS: a **flow graph of messages**
- **We think about loops, intervals, counters incremented** when we realize it

#### **Solution**

- Functional programming **raises the abstraction level**
- We think about a **incremented stream with a frequency**
- And we **transform** this stream (or messages in it)
- In RxRos publisher and subscriber look **similar**: both are **pipelines**
- In classic ROS they are **very different**: callback vs a loop
- **RxROS parallelizes** pipeline processing
- When you are avoiding callbacks, and remain pure (no side effects) as much as possible, the **need for locks decreases**, and with them concurrency problems

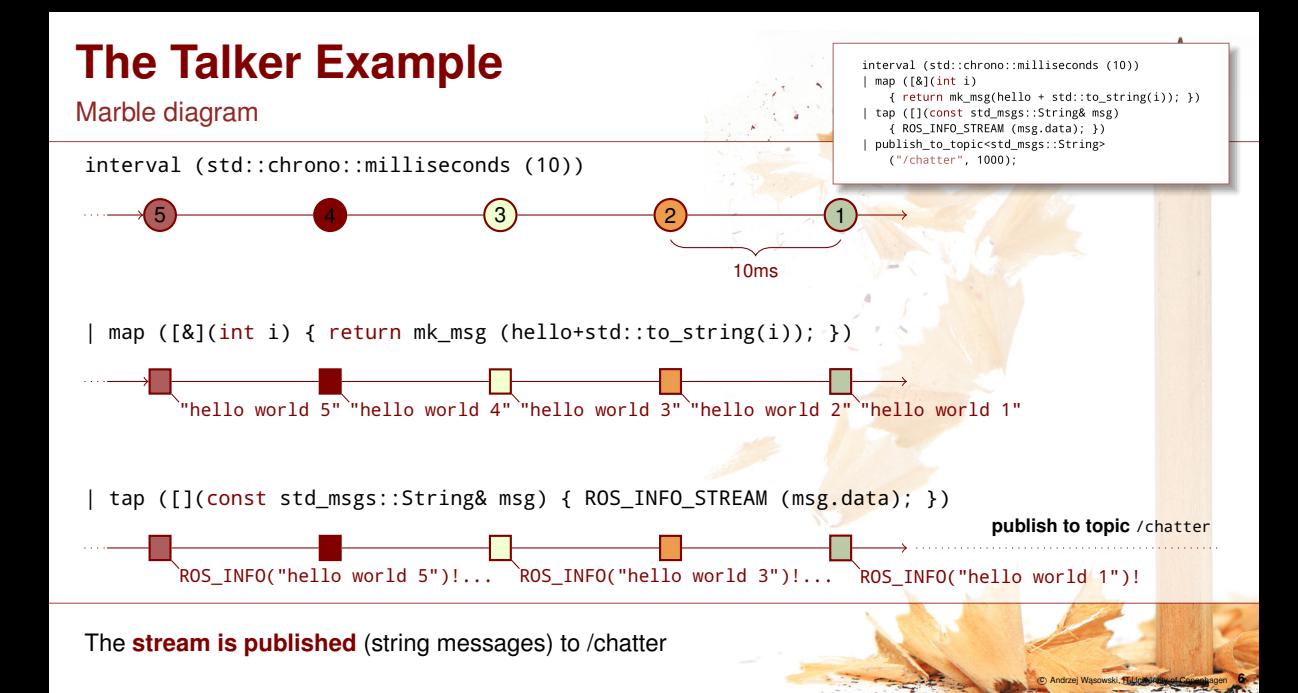

# **RxROS**

- RxROS is a **very thin library** (326 lines of C<sub>++</sub> header file)
- **Extends RxCPP**, a reactive programming library for C++
- **Adds several ROS-specific operators:** advertiseService, from topic, from device, from yaml, sample with frequency, publish to topic, call\_service
- Available in **melodic** and **kinetic**: apt install ros-melodic-rxros
- Available on **GitHub** <https://github.com/rosin-project/rxros>
- Some examples [https://github.com/rosin-project/rxros\\_examples](https://github.com/rosin-project/rxros_examples)

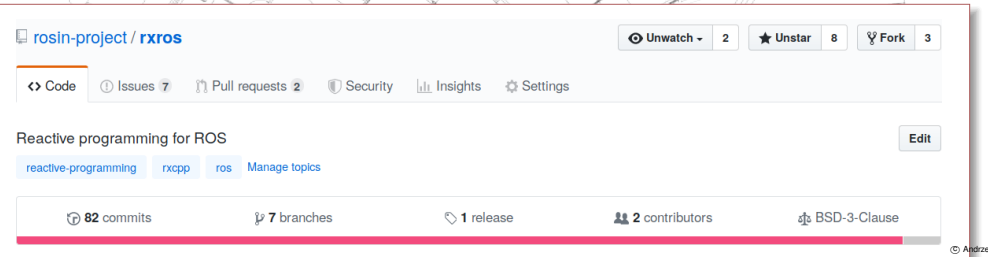

# **VelocityPublisher / TeleOp**

```
auto joyObsrv = rxros::observable::from_topic<rxros_teleop_msqs::Joystick>("/joystick") // (
    \lceil \text{map}(\lceil \frac{1}{\text{r}} \rceil) \rceil teleop msqs::Joystick joy) \lceil \text{return} \rceil joy.event; });
auto keyObsrv = rxros::observable::from_topic<rxros_teleop_msgs::Keyboard>("/keyboard") // (
    | map([](rxros_teleop_msgs::Keyboard key) { return key.event; });
iovObsrv.merge(kevObsrv)
                                                          // merge the joystick and keyboard mes
  scan(std::make_tuple(0.0, 0.0), teleop2VelTuple) // turn the teleop stream into a lineary
  map(velTuple2TwistMsg)
                                                          // turn the linear and angular velocit
  sample_with_frequency(frequencyInHz)
                                          \prime\prime take latest Twist msg and populate
  publish_to_topic<geometry_msgs::Twist>("/cmd_vel"); // publish the Twist messages to the 1
```
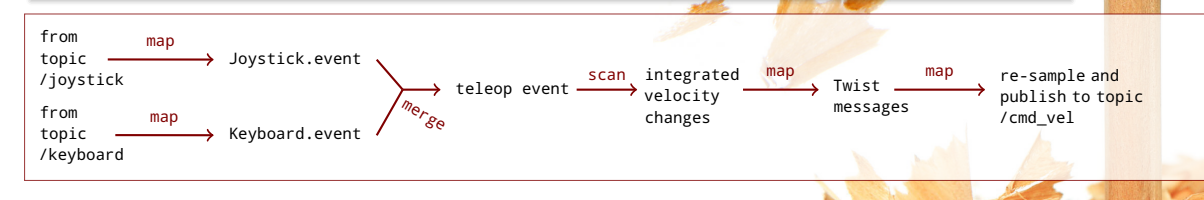

C Andrzej Wasowski, FLUgie de Le Copenhagen

### **Challenges Ahead**

- **Copying** semantics and **de-allocation** of objects rather complex in C<sub>++</sub> (comparing to managed languages)
- **If** Unclear **impact on performance**, more threads (cost) but huge opportunties for parallelization (gain)
- Some **mental cost** in changing the programming paradigm, but there is no going back :)
- Understand **how much of ROS-based code is feasible to write this way**

### **RoadMap Ahead**

- RxROS py
- Action Lib
- RxROS 2, DDS
- RxROS Java? Scala? C#? F#?
- We **seek contributors**!

Q

interval (std::chrono::milliseconds (10)) map  $([&](int i)$ { return mk msg(hello + std::to string(i)); }) tap ([](const std msgs::String& msg) { ROS INFO STREAM (msg.data); }) publish\_to\_topic<std\_msgs::String> ("/chatter", 1000);

**Henrik Larsen** IT University of Copenhagen

**Andrzej Wasowski** IT University of Copenhagen

@AndrzejWasowski

<sup>c</sup> Andrzej W ˛asowski, IT University of Copenhagen **11**

**[Reactive] Programming with [Rx]ROS**

European Commission

**European Union funding**<br>for Research & Innovation<br> $\ldots$ ROSID

IT UNIVERSITY OF COPENHAGEN

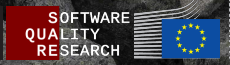